## **à Beispiel 9**

## **Beispieltext**

Berechne eine Näherungslösung der Differentialgleichung  $\frac{dy}{dx} = x \cdot y \, (x_0 = 1, y_0 = 4)$  an der Stelle  $x = 1.5$ .

## **Lösungsvorschlag**

Berechnung der Näherungslösung mit dem Befehl **NDSolve** im Intervall [0 , 3]:

 $\text{Clear}[y, x]$ 

```
NLösung = Flatten[NDSolve[{y'[x] == y[x] x, y[1] == 4}, y, {x, 0, 3}]]
{y \rightarrow InterpolatingFunction[{0., 3.}}], \llbracket
```
Berechnung einiger Näherungswerte:

```
\text{TableForm}[\text{Table}[\{x, y[x] \ / \ \ \text{NLösung}\}, \{x, 0, 3, 0.5\}],\text{TableHeadians} \rightarrow \{\text{None}, \{\text{''x''}, \text{''y[x]} \} \}x y[x]<br>0 2.42
          0 2.42613
0.5 2.74916
1. 4.
1.5 7.47301
2. 17.9268
2.5 55.2186
3. 218.395
```
0.5 1 1.5 2 2.5 3

An der Stelle *x* = 1.5 erhält man als Näherung *y* = 7.47301.

Grafische Darstellung der berechneten Näherungswerte:

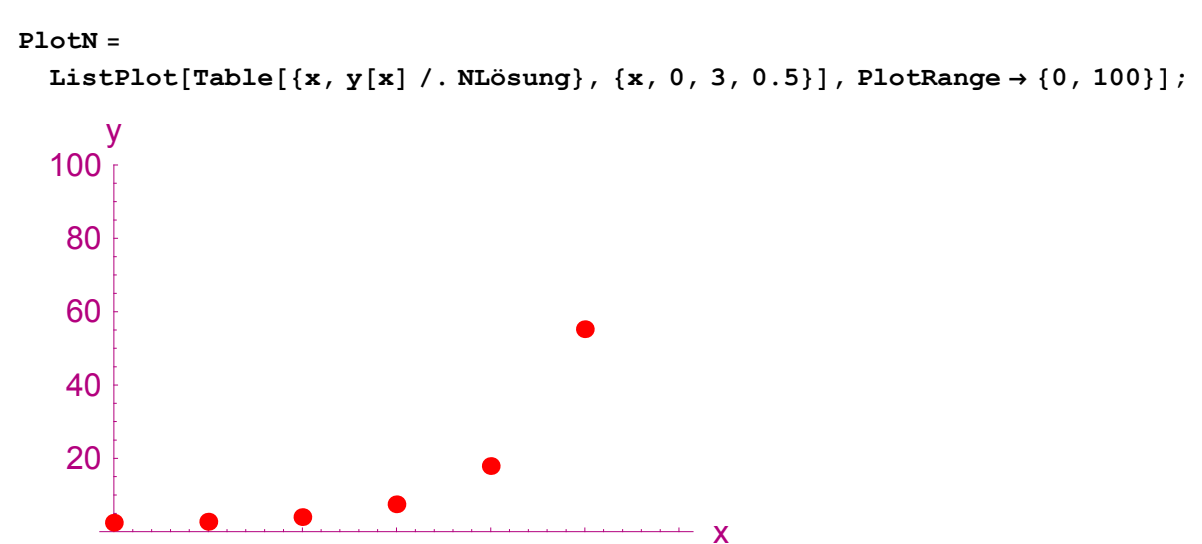

Exakte Lösung:

 $\text{Clear}[y, x]$ 

```
DSolve[ {y' [x] = x y[x], y[1] = 4}, y[x], x]\left\{\left\{\boldsymbol{y}\left[\,\boldsymbol{x}\,\right]\,\rightarrow\,4\right.\,\text{e}^{-\frac{1}{2}+\frac{\boldsymbol{x}^2}{2}}\,\right\}\right\}y [\mathbf{x}_\_] = 4 \cdot \frac{1}{2} + \frac{x^2}{2}4 e^{-\frac{1}{2} + \frac{x^2}{2}}
```
Berechnung des Funktionswertes an der Stelle *x* = 1.5:

```
y[1.5]7.47298
```

```
PlotE = Plot[y[x], \{x, 0, 3\}, PlotRange \rightarrow \{0, 100\}];
```
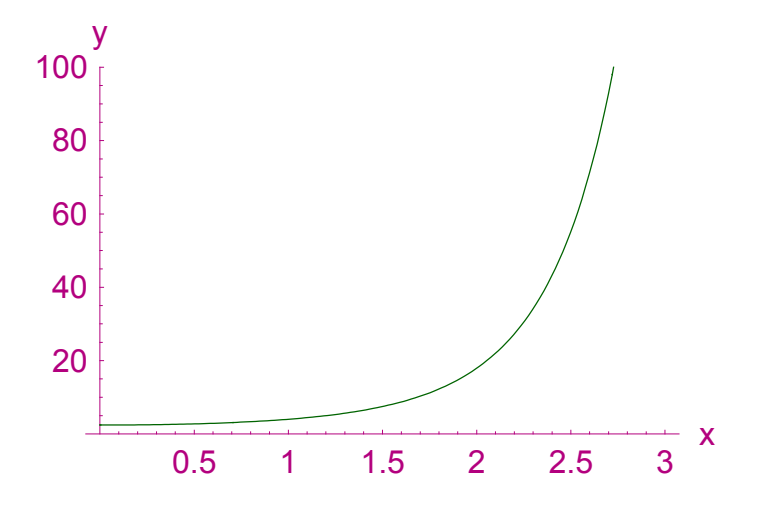

Vergleich der Näherungslösung mit der exakten Lösung:

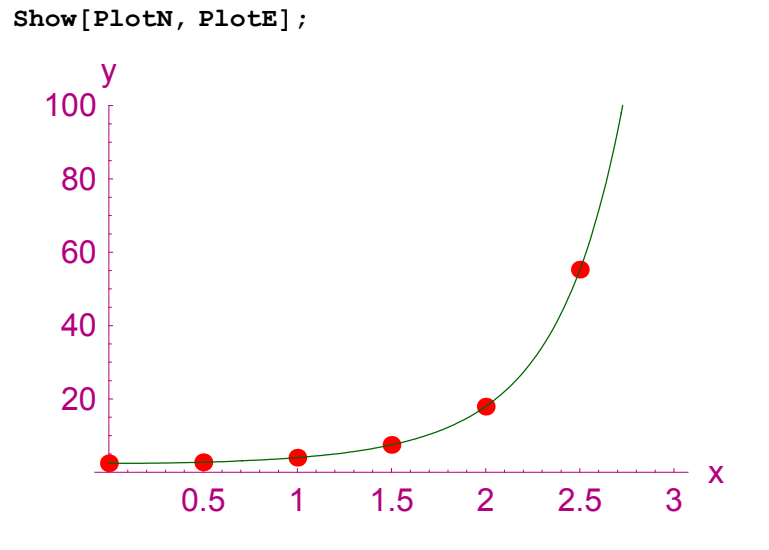